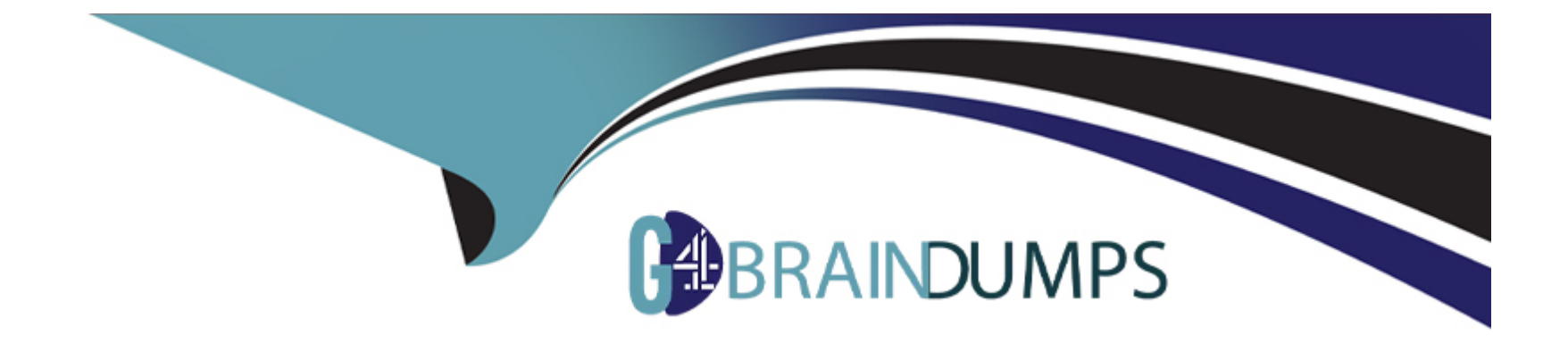

# **Free Questions for CRT-600 by go4braindumps**

## **Shared by Benson on 12-12-2023**

**For More Free Questions and Preparation Resources**

**Check the Links on Last Page**

### **Question 1**

### **Question Type: MultipleChoice**

A developer wants to use a module called DataPrettyPrint. This module exports one default function called printDate ().

How can a developer import and use the printDate() function?

### A)

```
import DatePrettyPrint from '/path/DatePrettyPrint.js';
DatePrettyPrint.printDate();
```
### B)

```
import printDate from '/path/DateFrettyPrint.js';
printDate();
```
### C)

```
import printDate from '/path/DatePrettyPrint.js';
DatePrettyPrint.printDate();
```
#### D)

```
import DatePrettyPrint() from '/path/DatePrettyPrint.js';
printDate();
```
# **Options: A-** Option A **B-** Option B **C-** Option C **D-** Option D

### **Answer:**

B

### **Question 2**

### **Question Type: MultipleChoice**

A developer has the function, shown below, that is called when a page loads.

```
function onLoad() {
  console.log("Fage has loaded!");
\mathcal{I}
```
Where can the developer see the log statement after loading the page in the browser?

#### **Options:**

- **A-** On the browser JavaScript console
- **B-** On the terminal console running the web server
- **C-** In the browser performance tools log
- **D-** On the webpage console log

### **Answer:**

A

### **Question 3**

**Question Type: MultipleChoice**

A developer at Universal Containers is creating their new landing page based on HTML, CSS, and JavaScript.

To ensure that visitors have a good experience, a script named personalizeWebsiteContent needs to be executed when the webpage is fully loaded (HTML content and all related files), in order to do some custom initializations.

Which implementation should be used to call Fe:s:-a;::eHec5;te::.-.ter.: based on the business requirement above?

#### **Options:**

- **A-** Add a listener to the window object to handle the DOMContentLoaded event
- **B-** Add a handler to the personalizeWebsiteContent script to handle the load event
- **C-** Add a listener to the window object to handle the lead event
- **D-** Add a handler to the personalizeWebsiteContent script to handle the DOMContentLoaded event

### **Answer:**

C

### **Question 4**

**Question Type: MultipleChoice**

Given the following code:

01 let  $x = null$ 02 console.log(typeof x);

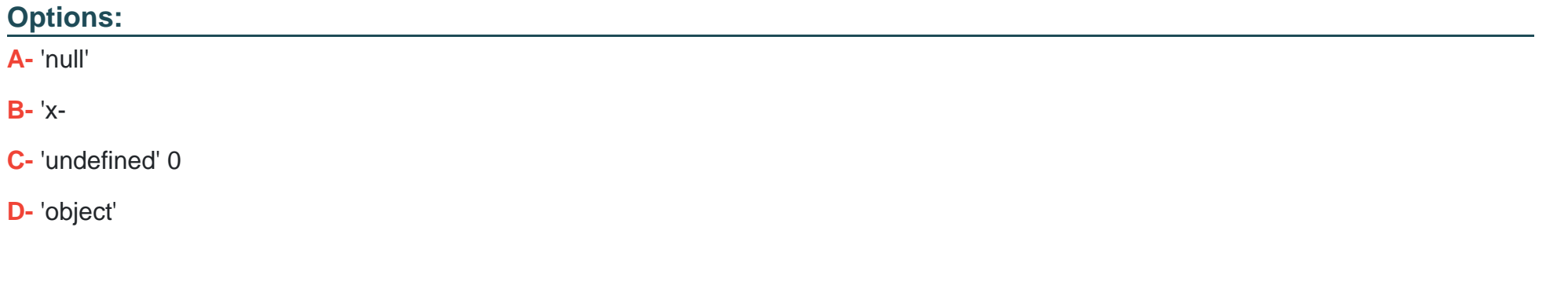

#### **Answer:**

D

### **Question 5**

**Question Type: MultipleChoice**

A developer tries to retrieve all cookies, then sets a certain key value pair in the cookie. These statements are used:

```
01 document.cookie;
02 document.cookie = 'key=John Smith';
```
### **Options:**

**A-** Cookies are read, but the key value is not set because the value is not URL encoded.

**B**- Cookies are not read because line 01 should be document, cookies, but the key value is set and all cookies are wiped.

**C-** A Cookies are read and the key value is set, the remaining cookies are unaffected.

**D-** Cookies are read and the key value is set, and all cookies are wiped.

### **Answer:**

C

### **Question 6**

**Question Type: MultipleChoice**

Given the JavaScript below:

```
01 function filterDOM(searchString) {
02const parsedSearchString = searchString && searchString.toLowerCase();
03document.querySelectorAll('.account').forEach(account => {
04.const accountName = account.innerHTML.toLowerCase();
      account.setyle.diaplay = accountName.includedSearchString) 7 /* Insert code here */;
05
06
    11107.}
```
Which code should replace the placeholder comment on line 06 to hide accounts that do not match the search string?

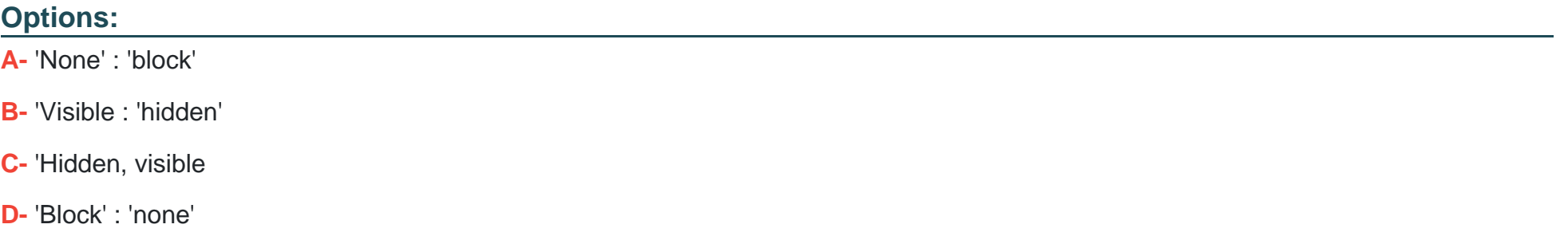

#### **Answer:**

### **Question 7**

#### **Question Type: MultipleChoice**

Refer to the code below:

```
01 function execute () {
02 return new Promise ((resolve, reject) => reject());
03 }
04 let promise = execute();
05
06 promise
07
     .then(() => console.log('Resolved1'))
08.then(() => console.log('Resolved2'))
09
    .then(() => console.log('Resolved3'))
    .catch(() => console.log('Rejected'))
10
    .then(() => console.log('Resolved4'));
11
```
What is the result when the Promise in the execute function is rejected?

### **Options:**

- **A-** Resolved1 Resolved2 Resolved3 Resolved4
- **B-** Rejected
- **C-** Rejected Resolved
- **D-** Rejected1 Rejected2 Rejected3 Rejected Rejected Rejected4

#### **Answer:**

C

### **Question 8**

**Question Type: MultipleChoice**

Given the code below:

```
const delay = async delay =>{
```

```
return new Promise((resolve,reject)=>{
```
console.log(1);

setTimeout(resolve,deleay);

});

### };

```
const callDelay = async () = >{
```
console.log(2);

const yup = await delay(1000);

console.log(3);

}

console.log(4);

callDelay();

console.log(5);

What is logged to the console?

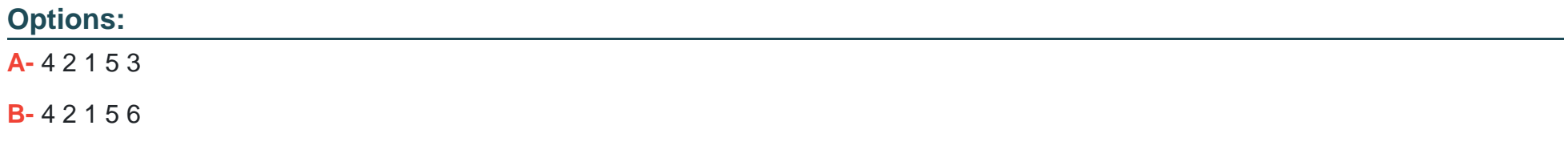

#### **Answer:**

### **Question 9**

### **Question Type: MultipleChoice**

Refer to the code below:

let car1 = new Promise((\_ ,reject)=> setTimeout(reject,2000,"Car1 crashed in"));

let car2 = new Promise(resolve => setTimeout(resolve,1500,"Car2 completed"));

let car3 = new Promise(resolve => setTimeout(resolve,3000,"Car3 completed"));

Promise.race([car1,car2,car3])

.then(value=>{

```
let result = \sqrt{\frac{1}{2}} (value) the race.
```
}).catch(err=>{

console.log('Race is cancelled.',err);

});

What is the value of result when promise.race execues?

### **Options:**

**A-** Car2 completed the race.

**B-** Car3 completed the race.

### **Answer:**

A

To Get Premium Files for CRT-600 Visit

[https://www.p2pexams.com/products/crt-60](https://www.p2pexams.com/products/CRT-600)0

For More Free Questions Visit [https://www.p2pexams.com/salesforce/pdf/crt-60](https://www.p2pexams.com/salesforce/pdf/crt-600)0